## WW.ps.bam.de/ME34/10L/L34E00FP.PS/.PDF; linearized output -6 -8 F: Output Linearization (OL) data ME34/10L/L34E00FP.DAT in File (F)

-8

Technical information: http://www.ps.bam.de

Version 2.1, io=1,1; iORS; oORS, CIELAB

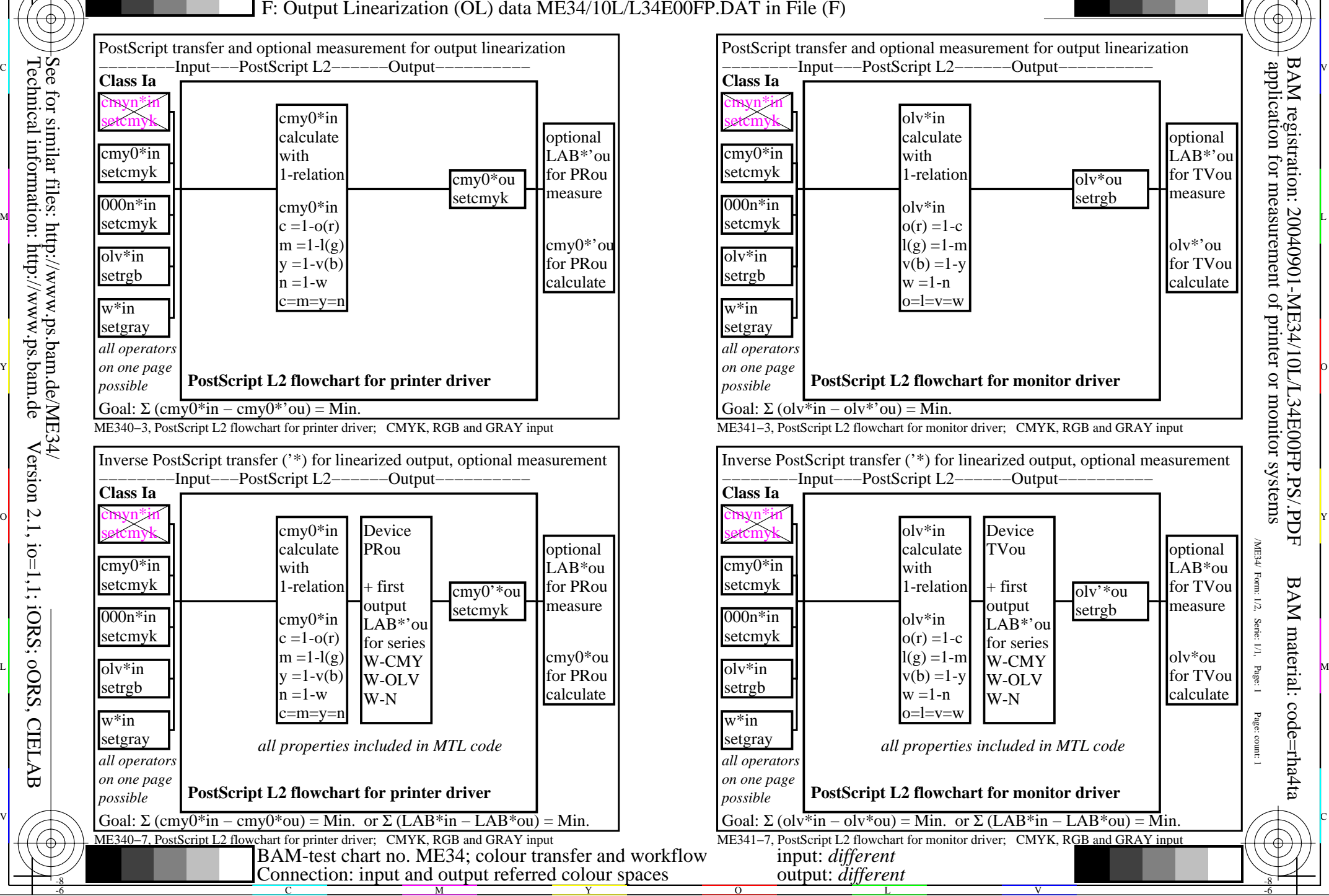

M

C

-6